## CSE214 Data StructuresIterator

YoungMin Kwon

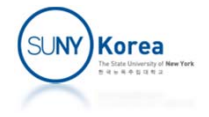

## Iterator

- **I**terator
	- A software design pattern that abstracts the process of scanning through a sequence of elements
- java.until.Iterator interface
	- $\blacksquare$  hasNext(): returns true iff there is at least one additional element
	- next(): returns the next element
- **I** java.lang.Iterable interface for a collection
	- $\blacksquare$  iterator(): returns an iterator of the elements

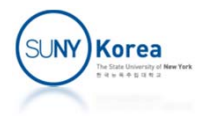

## Copying Data Structures

Object class has clone() method

protected Object clone() throws CloneNotSupportedException

- If a class did not implement Cloneable interface, the clone() method will throw the exception
- By convention,
	- **Implement Cloneable interface**
	- Override clone() with public access modifier

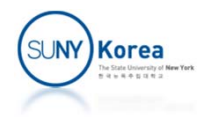

## Equivalence Testing with Linked Lists

- **Two lists are equivalent** 
	- **If they have the same size**
	- The contents are element-by-element equivalent
- **Implementing equals for SinglyLinkedList** 
	- **While simultaneously traversing two lists, test** x.equals(y) for each pair of corresponding elements x and y

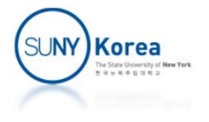

```
public class IterableSinglyLinkedList<E>
             implements Cloneable, Iterable<E> {
...
    private class ListIterator implements Iterator<E> {
        private Node<E> cur;
        public ListIterator() {
            cur = head;}
        public boolean hasNext() {
            //TODO: implement hasNext
        }
        public E next() {
            //TODO: implement next
        }
    }
    public Iterator<E> iterator() {
        //TODO: implement iterator
    }
```
...

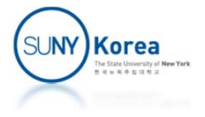

```
public IterableSinglyLinkedList
<
E> clone()
                                       throws CloneNotSupportedException
{
    //TODO: implement clone
    //1. use Object.clone() to create the initial copy
    //2. deep copy using iterator
}
public boolean equals(Object o) {
    if(o == null) //nothing equalst to null
        return false;
    if(getClass() := o.getClass()) //classes should be the same
        return false;
    IterableSinglyLinkedList
<
E> that = (IterableSinglyLinkedList<E>) o;
    if(size() != that.size()) //size should be the same
        return false;
    //TODO: finish implement equals using iterator
    //element
‐wise equivalence
    \begin{equation*} \begin{aligned} \text{Iterator i = that.} \text{iterator();} \end{aligned} \end{equation*}}
```
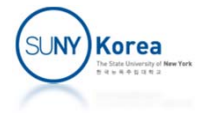

```
public static void main(String[] args) {
    IterableSinglyLinkedList<Integer> list =
                            new IterableSinglyLinkedList<Integer>();
    list.addLast(2);
    list.addLast(3);
    list.addLast(4);
    list.addFirst(1);
    //test iterator
    int i = 1;
    for(int j : list)
        onFalseThrow(j == i++);
    try {
        //test clone
        IterableSinglyLinkedList<Integer> l2 = list.clone();
        //test equals
        onFalseThrow(list.equals(l2));
    } catch(CloneNotSupportedException e) {
        e.printStackTrace();
    }
    onFalseThrow(list.removeLast() == 4);
    onFalseThrow(list.removeLast() == 3);
    onFalseThrow(list.removeFirst() == 1);
    onFalseThrow(list.removeLast() == 2);
    System.out.println("Success!");
}
```
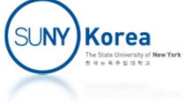